# <span id="page-0-0"></span>Package: rfPermute (via r-universe)

June 18, 2024

Type Package

- Title Estimate Permutation p-Values for Random Forest Importance Metrics
- Description Estimate significance of importance metrics for a Random Forest model by permuting the response variable. Produces null distribution of importance metrics for each predictor variable and p-value of observed. Provides summary and visualization functions for 'randomForest' results.

Version 2.5.2

URL <https://github.com/EricArcher/rfPermute>

#### BugReports <https://github.com/EricArcher/rfPermute/issues>

**Depends**  $R (= 4.0.0)$ 

- **Imports** abind  $(>= 1.4)$ , dplyr  $(>= 1.0)$ , ggplot2  $(>= 3.3)$ , grDevices, gridExtra, magrittr (>= 2.0), methods, parallel, randomForest  $(>= 4.6)$ , rlang, scales, stats, swfscMisc  $(>= 1.5)$ , tibble  $(>= 1.5)$ 3.1), tidyr  $(>= 1.1)$ , utils
- Collate rfPermute\_package.R dataSets.R internals.R rfPermute.R summary.R importance.R combineRP.R classPriors.R confusionMatrix.R casePredictions.R pctCorrect.R plotInbag.R plotImpPreds.R plotNull.R plotPredictedProbs.R plotProximity.R plotTrace.R plotVotes.R balancedSampsize.R cleanRFdata.R

LazyData TRUE

License GPL  $(>= 2)$ 

Encoding UTF-8

RoxygenNote 7.2.3

Repository https://ericarcher.r-universe.dev

RemoteUrl https://github.com/ericarcher/rfpermute

RemoteRef HEAD

RemoteSha ac6eb2859ad275e2bca63069bebac8be297aa0d0

# <span id="page-1-0"></span>**Contents**

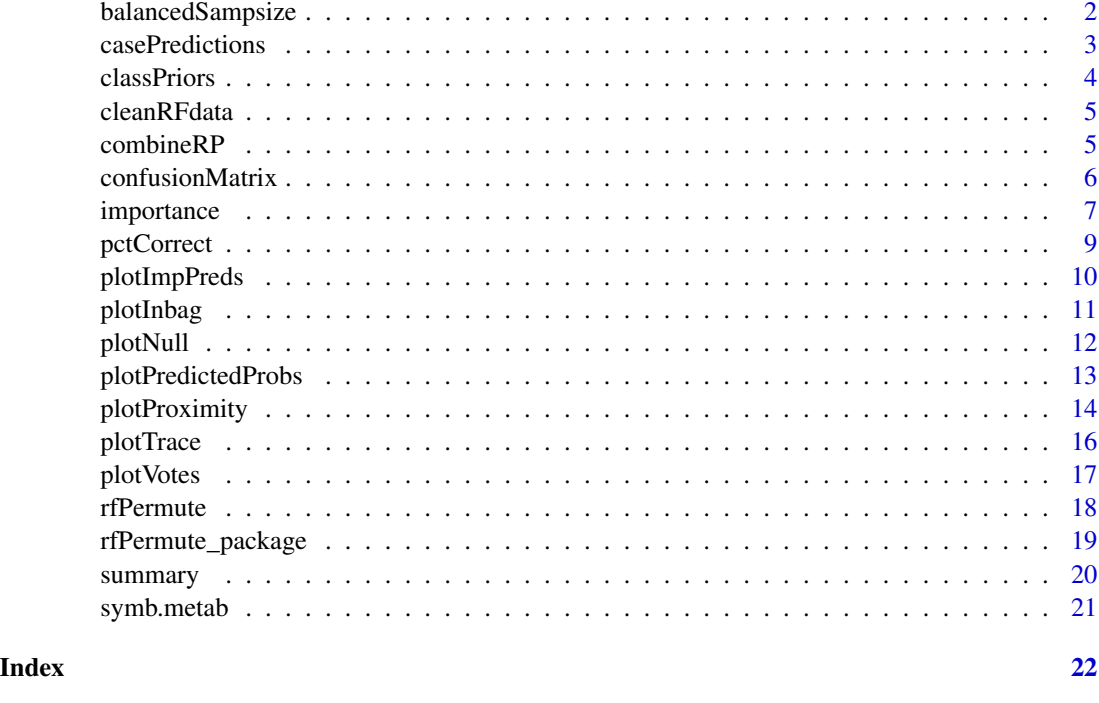

<span id="page-1-1"></span>balancedSampsize *Balanced Sample Size*

# Description

Create a vector of balanced (equal) sample sizes for use in the sampsize argument of [rfPermute](#page-17-1) or [randomForest](#page-0-0) for a classification model. The values are derived from a percentage of the smallest class sample size.

# Usage

balancedSampsize(y,  $pct = 0.5$ )

# Arguments

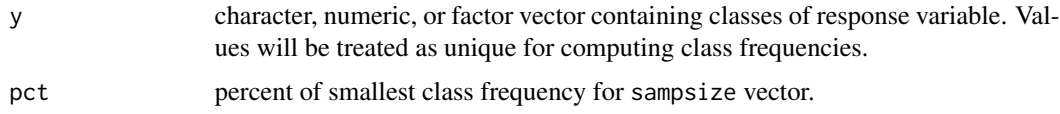

# Value

a named vector of sample sizes as long as the number of classes.

# <span id="page-2-0"></span>casePredictions 3

#### Author(s)

Eric Archer <eric.archer@noaa.gov>

# Examples

```
data(mtcars)
# A balanced model with default half of smallest class size
sampsize_0.5 <- balancedSampsize(mtcars$am)
sampsize_0.5
rfPermute(factor(am) ~ ., mtcars, replace = FALSE, sampsize = sampsize_0.5)
# A balanced model with one quarter of smallest class size
sampsize_0.25 <- balancedSampsize(mtcars$am, pct = 0.25)
sampsize_0.25
rfPermute(factor(am) ~ ., mtcars, replace = FALSE, sampsize = sampsize_0.25)
```
casePredictions *Case Predictions*

#### Description

Construct a data frame of case predictions for training data along with vote distributions.

# Usage

```
casePredictions(x)
```
#### **Arguments**

x a rfPermte or randomForest model object.

#### Value

A data frame containing columns of original and predicted cases, whether they were correctly classified, and vote distributions among cases.

#### Author(s)

Eric Archer <eric.archer@noaa.gov>

# Examples

```
library(randomForest)
data(mtcars)
rf <- randomForest(factor(am) ~ ., mtcars)
cp <- casePredictions(rf)
cp
```
<span id="page-3-1"></span>classPriors *Class Priors*

# Description

Compute the class classification priors and class-specific model binomial p-values using these priors as null hypotheses.

# Usage

```
classPriors(x, sampsize)
```
# Arguments

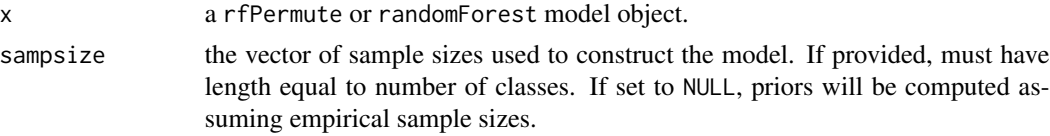

# Author(s)

Eric Archer <eric.archer@noaa.gov>

# See Also

[balancedSampsize](#page-1-1), [confusionMatrix](#page-5-1)

# Examples

```
library(randomForest)
data(mtcars)
```

```
# random sampling with replacement
rf <- randomForest(factor(am) ~ ., mtcars)
confusionMatrix(rf)
classPriors(rf, NULL)
```

```
# balanced design
sampsize <- balancedSampsize(mtcars$am)
```
<span id="page-3-0"></span>

#### <span id="page-4-0"></span>cleanRFdata 5

```
rf <- randomForest(factor(am) \sim ., mtcars, replace = FALSE, sampsize = sampsize)
confusionMatrix(rf)
classPriors(rf, sampsize)
```
cleanRFdata *Clean Random Forest Input Data*

# Description

Removes cases for a Random Forest classification model with missing data and predictors that are constant.

# Usage

```
cleanRFdata(x, y, data, max.levels = 30)
```
# Arguments

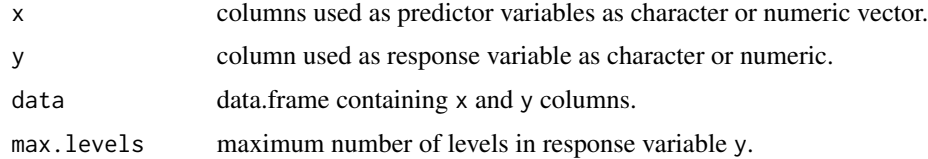

## Value

a data.frame containing cleaned data.

# Author(s)

Eric Archer <eric.archer@noaa.gov>

combineRP *Combine rfPermute objects*

#### Description

Combines two or more ensembles of rfPermute objects into one, combining randomForest results, null distributions, and re-calculating p-values.

# Usage

combineRP(...)

#### <span id="page-5-0"></span>Arguments

... two or more objects of class rfPermute, to be combined into one.

#### Author(s)

Eric Archer <eric.archer@noaa.gov>

#### See Also

[combine](#page-0-0)

# Examples

```
data(iris)
rp1 <- rfPermute(
  Species \sim ., iris, ntree = 50, norm. votes = FALSE, nrep = 100, num. cores = 1
)
rp2 <- rfPermute(
  Species \sim ., iris, ntree = 50, norm.votes = FALSE, nrep = 100, num.cores = 1
)
rp3 <- rfPermute(
  Species \sim ., iris, ntree = 50, norm.votes = FALSE, nrep = 100, num.cores = 1
\lambdarp.all <- combineRP(rp1, rp2, rp3)
rp.all
plotNull(rp.all)
```
<span id="page-5-1"></span>confusionMatrix *Confusion Matrix*

#### Description

Generate a confusion matrix for Random Forest classification models with error rates translated into percent correctly classified, and columns for confidence intervals added.

```
confusionMatrix(x, conf.level = 0.95, threshold = NULL)plotConfMat(x, title = NULL, plot = TRUE)
```
# <span id="page-6-0"></span>importance 7

# Arguments

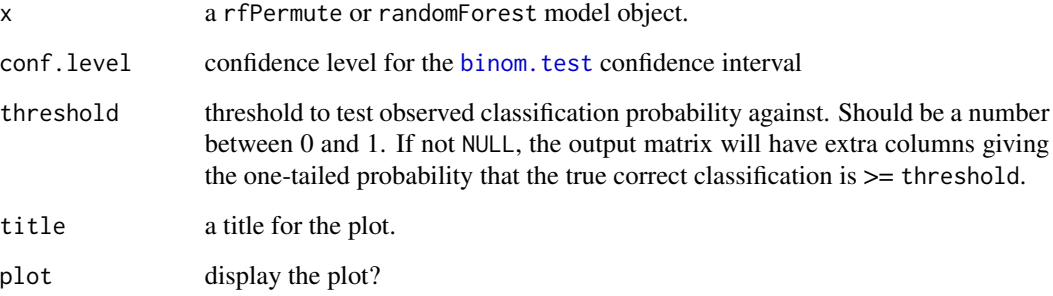

# Author(s)

Eric Archer <eric.archer@noaa.gov>

# See Also

# [classPriors](#page-3-1)

# Examples

```
library(randomForest)
data(mtcars)
rf <- randomForest(factor(am) ~ ., mtcars)
confusionMatrix(rf)
confusionMatrix(rf, conf.level = 0.75)confusionMatrix(rf, threshold = 0.7)
confusionMatrix(rf, threshold = 0.8)
confusionMatrix(rf, threshold = 0.95)
```
importance *Extract rfPermute Importance Scores and p-values.*

# Description

The importance function extracts a matrix of the observed importance scores and p-values from the object produced by a call to rfPermute. plotImportance produces a visualization of importance scores as either a barchart or heatmap.

# <span id="page-7-0"></span>8 importance

# Usage

```
## S3 method for class 'rfPermute'
importance(x, scale = TRUE, sort.py = NULL, decreasing = TRUE, ...)plotImportance(
 x,
 plot.type = c("bar", "heatmap"),
 imp.type = NULL,
 scale = TRUE,
 sig.only = FALSE,
 alpha = 0.05,
 n = NULL,ranks = TRUE,
 xlab = NULL,ylab = NULL,
 main = NULL,
 size = 3,
 plot = TRUE
)
```
# Arguments

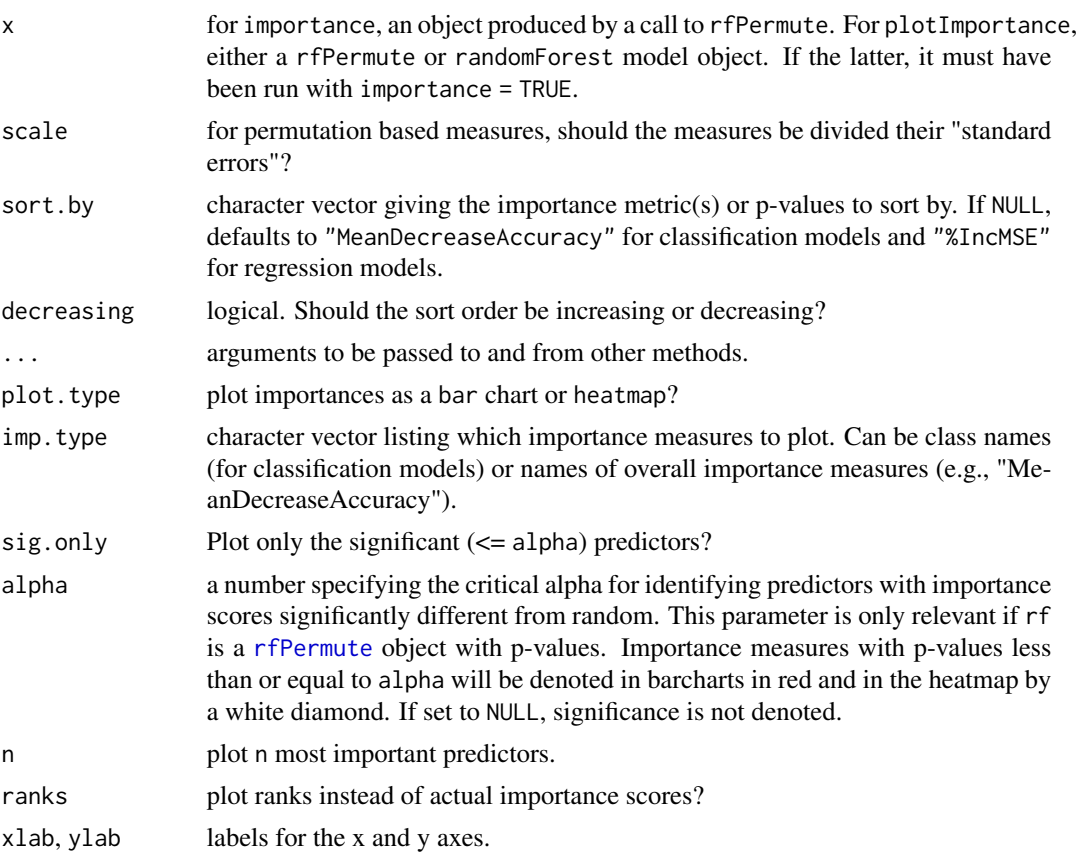

#### <span id="page-8-0"></span>pctCorrect 99

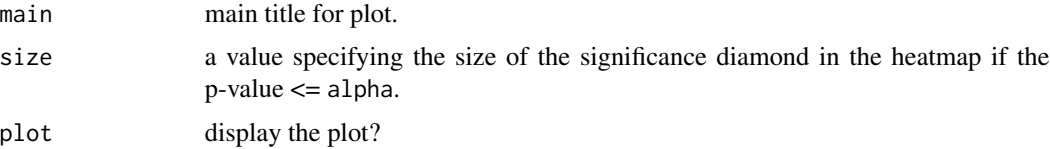

# Author(s)

Eric Archer <eric.archer@noaa.gov>

#### Examples

data(mtcars)

```
# A classification model classifying cars to manual or automatic transmission
am.rp \leq rfPermute(factor(am) \sim ., mtcars, ntree = 100, nrep = 50)
imp.scaled <- importance(am.rp, scale = TRUE)
imp.scaled
# plot scaled importance scores
plotImportance(am.rp, scale = TRUE)
# plot unscaled and only significant scores
plotImportance(am.rp, scale = FALSE, sig.only = TRUE)
```
pctCorrect *Percent Correctly Classified*

# Description

For classification models, calculate the percent of individuals correctly classified in a specified percent of trees in the forest.

# Usage

```
pctCorrect(x, pct = c(seq(0.8, 0.95, 0.05), 0.99))
```
# Arguments

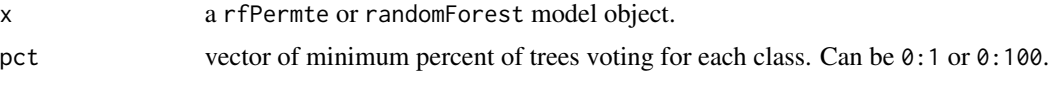

#### Value

a matrix giving the percent of individuals correctly classified in each class and overall for each threshold value specified in pct.

# Author(s)

Eric Archer <eric.archer@noaa.gov>

# Examples

```
library(randomForest)
data(mtcars)
```

```
rf <- randomForest(factor(am) ~ ., mtcars, importance = TRUE)
pctCorrect(rf)
```
plotImpPreds *Plot Important Predictor Distribution*

# Description

For classification models, plot distribution of predictor variables on classes sorted by order of importance in model.

#### Usage

```
plotImpPreds(
  x,
  df,
  class.col,
  imp.type = NULL,
  max.vars = 16,
  scale = TRUE,
  size = 1,
  point.alpha = 0.2,
  violin.alpha = 0.5,
  plot = TRUE
\overline{\phantom{0}}
```
# Arguments

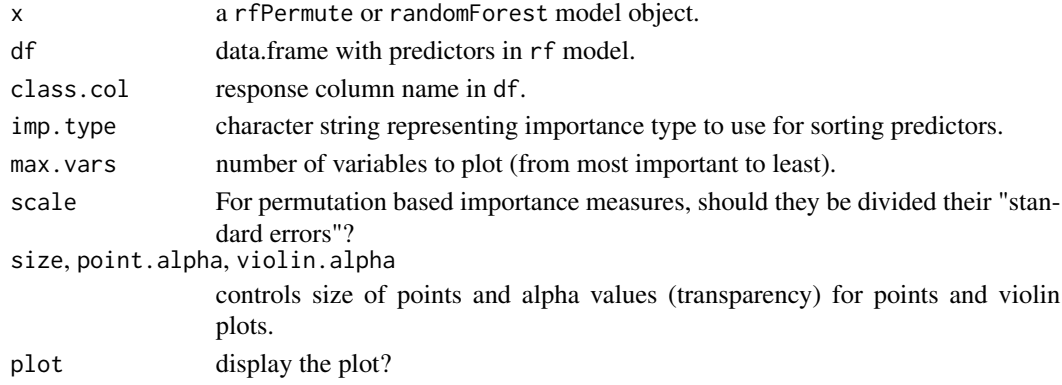

<span id="page-9-0"></span>

#### <span id="page-10-0"></span>plotInbag and the set of the set of the set of the set of the set of the set of the set of the set of the set o

# Value

the ggplot2 object is invisibly returned.

#### Note

If the model in  $x$  is from randomForest and was run with importance = TRUE, then 'MeanDecreaseAccuracy' is used as the default importance measure for sorting. Otherwise, 'MeanDecreaseGini' is used.

# Author(s)

Eric Archer <eric.archer@noaa.gov>

## Examples

```
library(randomForest)
data(mtcars)
df <- mtcars
df$am <- factor(df$am)
rf \leftarrow \text{randomForest}(\text{am} \sim ., \text{df}, \text{importance = TRUE})plotImpPreds(rf, df, "am")
```
<span id="page-10-1"></span>

plotInbag *Plot Inbag distribution*

# Description

Plot distribution of the fraction of trees that samples were inbag in the Random Forest model.

# Usage

 $plotInbag(x, bins = 10, replace = TRUE, samplesize = NULL, plot = TRUE)$ 

# Arguments

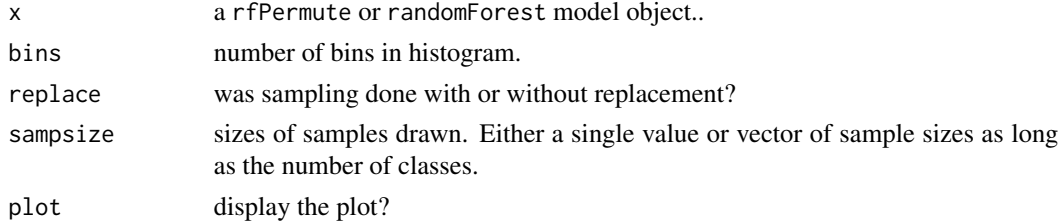

# Value

the ggplot2 object is invisibly returned.

Note

Red vertical lines on the plot denote the expected inbag rate(s). These rates are based on the values of replace and sampsize supplied. If not specified, they are set to the [randomForest](#page-0-0) defaults. If this is not the same as the arguments used to run the model, there will be a mismatch in the location of these indicator lines and the inbag frequency distribution.

#### Author(s)

Eric Archer <eric.archer@noaa.gov>

#### Examples

```
library(randomForest)
data(mtcars)
sampsize = c(5, 5)rf \le randomForest(factor(am) \sim ., data = mtcars, ntree = 10)
plotInbag(rf)
rf \le randomForest(factor(am) \sim ., data = mtcars, ntree = 1000)
plotInbag(rf)
rf \le- randomForest(factor(am) \sim ., data = mtcars, ntree = 10000)
plotInbag(rf)
```
plotNull *Plot Random Forest Importance Null Distributions*

# Description

Plot the Random Forest null distributions importance metrics, observed values, and p-values for each predictor variable from the object produced by a call to [rfPermute](#page-17-1).

```
plotNull(
  x,
 preds = NULL,
  imp.type = NULL,
  scale = TRUE,plot.type = c("density", "hist"),
 plot = TRUE
)
```
<span id="page-11-0"></span>

# <span id="page-12-0"></span>plotPredictedProbs 13

#### **Arguments**

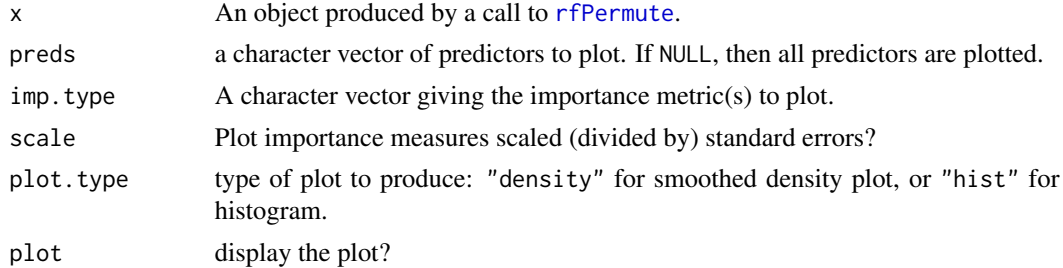

#### Details

The function will generate an plot for each predictor, with facetted importance metrics. The vertical red line shows the observed importance score and the \_p\_-value is given in the facet label.

#### Value

A named list of the ggplot figures produced is invisibly returned.

#### Author(s)

Eric Archer <eric.archer@noaa.gov>

#### Examples

```
# A regression model using the ozone example
data(airquality)
ozone.rp <- rfPermute(
 Ozone \sim ., data = airquality, ntree = 100,
 na. action = na. omit, nrep = 50, num. cores = 1)
# Plot the null distributions and observed values.
```
plotNull(ozone.rp)

plotPredictedProbs *Plot Predicted Probabilities*

# Description

Plot histogram of assignment probabilities to predicted class. This is used for determining if the model differentiates between correctly and incorrectly classified samples in terms of how strongly they are classified.

```
plotPredictedProbs(x, bins = 30, plot = TRUE)
```
#### <span id="page-13-0"></span>Arguments

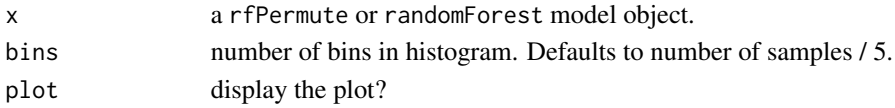

# Value

the ggplot2 object is invisibly returned.

#### Author(s)

Eric Archer <eric.archer@noaa.gov>

#### Examples

```
library(randomForest)
data(mtcars)
```
rf <- randomForest(factor(am) ~ ., mtcars) plotPredictedProbs(rf, bins = 20)

plotProximity *Plot Random Forest Proximity Scores*

### Description

Create a plot of Random Forest proximity scores using multi-dimensional scaling.

```
plotProximity(
  x,
  dim.x = 1,
  dim.y = 2,
  class.cols = NULL,
  legend.type = c("legend", "label", "none"),
  legend.loc = c("top", "bottom", "left", "right"),
 point.size = 2,
  circle.size = 8,
  circle.border = 1,
  group.type = c("ellipse", "hull", "contour", "none"),
  group.alpha = 0.3,
  ellipse.level = 0.95,
  n.contour.grid = 100,
  label.size = 4,
  label.a1pha = 0.7,
  plot = TRUE
)
```
# <span id="page-14-0"></span>plotProximity 15

# Arguments

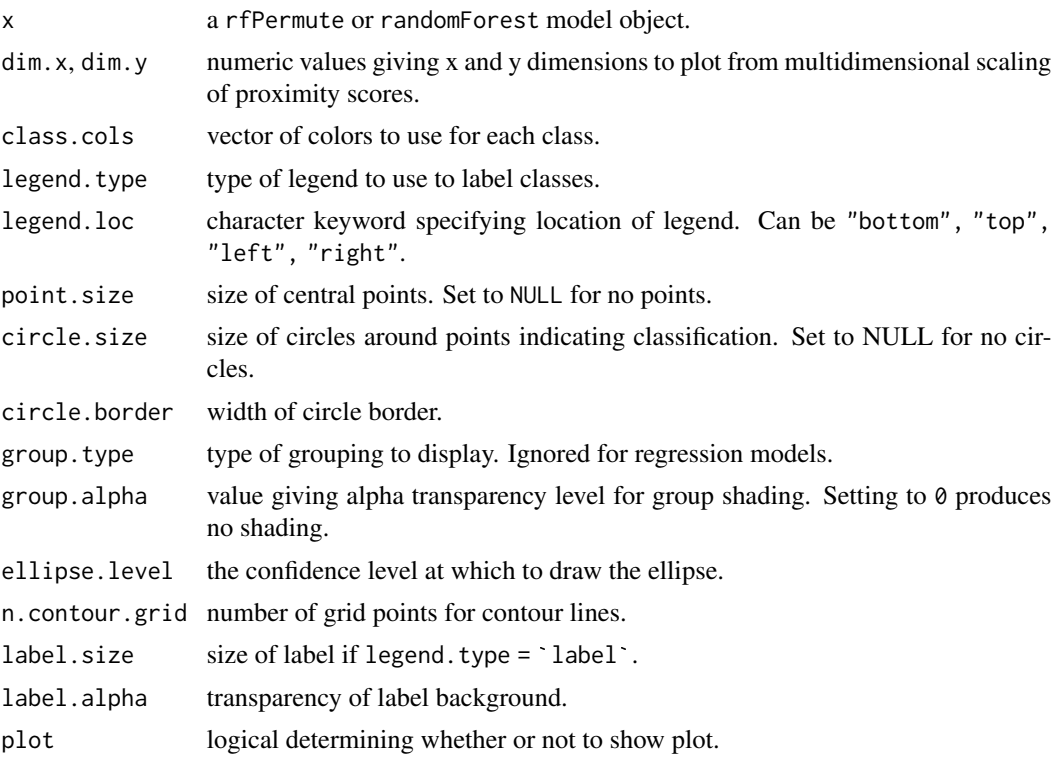

# Details

Produces a scatter plot of proximity scores for dim.x and dim.y dimensions from a multidimensional scale (MDS) conversion of proximity scores from a randomForest object. For classification models, points are colored according to original (inner) and predicted (outer) class.

# Value

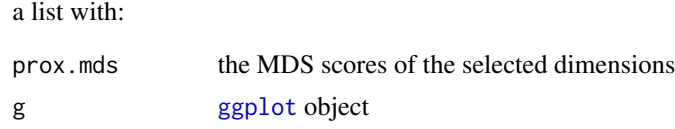

#### Author(s)

Eric Archer <eric.archer@noaa.gov>

# Examples

```
library(randomForest)
data(symb.metab)
```
rf <- randomForest(type ~ ., symb.metab, proximity = TRUE)

```
# With confidence ellipses
plotProximity(rf)
# With convex hulls
plotProximity(rf, group.type = "hull")
# With contours
plotProximity(rf, group.type = "contour")
# Remove the points and just show ellipses
plotProximity(rf, point.size = NULL, circle.size = NULL, group.alpha = 0.5)
# Labels instead of a legend
plotProximity(rf, legend.type = "label", point.size = NULL, circle.size = NULL, group.alpha = 0.5)
```
<span id="page-15-1"></span>plotTrace *Plot Trace*

# Description

Plot trace of cumulative OOB (classification) or MSE (regression) error rate by number of trees.

### Usage

```
plotTrace(x, pct.correct = TRUE, plot = TRUE)
```
# Arguments

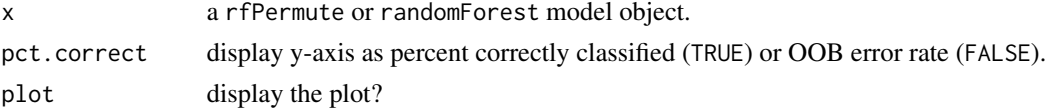

#### Value

the ggplot2 object is invisibly returned.

# Author(s)

Eric Archer <eric.archer@noaa.gov>

#### Examples

```
library(randomForest)
data(mtcars)
```

```
rf <- randomForest(factor(am) ~ ., mtcars)
plotTrace(rf)
```
<span id="page-15-0"></span>

<span id="page-16-0"></span>plotVotes *Plot Vote Distribution*

# Description

For classification models, plot distribution of votes for each sample in each class.

# Usage

```
plotVotes(x, type = NULL, freq.sep.line = TRUE, plot = TRUE)
```
# Arguments

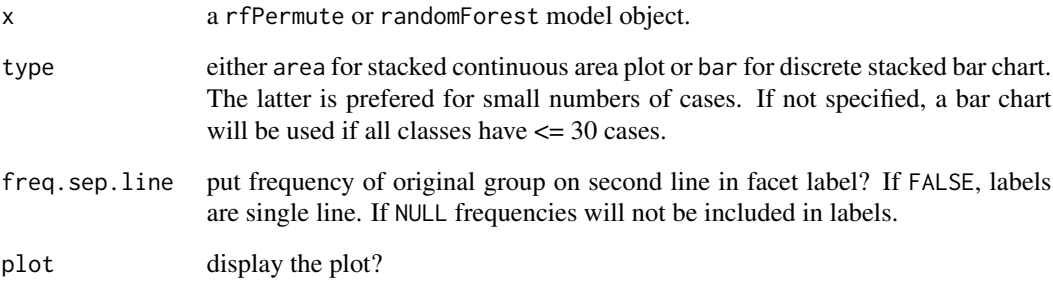

# Value

the ggplot2 object is invisibly returned.

# Author(s)

Eric Archer <eric.archer@noaa.gov>

# Examples

```
library(randomForest)
data(mtcars)
rf <- randomForest(factor(am) ~ ., mtcars)
plotVotes(rf)
```
<span id="page-17-1"></span><span id="page-17-0"></span>

# Description

Estimate significance of importance metrics for a Random Forest model by permuting the response variable. Produces null distribution of importance metrics for each predictor variable and p-value of observed.

#### Usage

```
rfPermute(x, ...)
## Default S3 method:
rfPermute(x, y = NULL, ..., num.rep = 100, num.cores = 1)
## S3 method for class 'formula'
rfPermute(
  formula,
  data = NULL,
  ...,
  subset,
 na.action = na.fail,
 num.rep = 100,
 num.cores = 1
)
as.randomForest(x)
## S3 method for class 'rfPermute'
print(x, \ldots)## S3 method for class 'rfPermute'
predict(object, ...)
```
# Arguments

x, y, formula, data, subset, na.action, ...

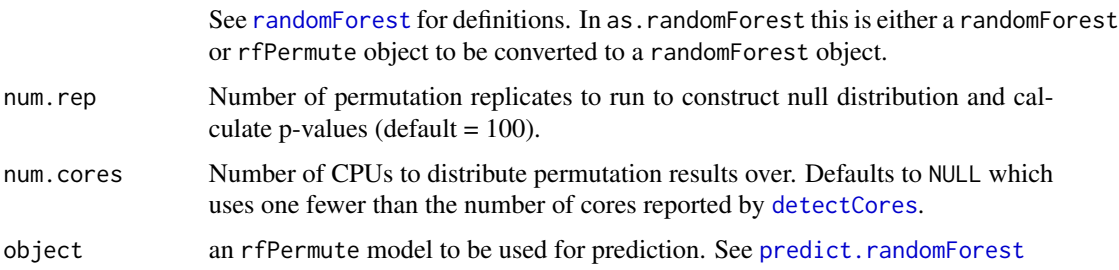

# <span id="page-18-0"></span>rfPermute\_package 19

### Details

All other parameters are as defined in randomForest.formula. A Random Forest model is first created as normal to calculate the observed values of variable importance. The response variable is then permuted num.rep times, with a new Random Forest model built for each permutation step.

#### Value

An rfPermute object.

#### Author(s)

Eric Archer <eric.archer@noaa.gov>

#### Examples

```
# A regression model predicting ozone levels
data(airquality)
ozone.rp <- rfPermute(Ozone ~ ., data = airquality, na.action = na.omit, ntree = 100, num.rep = 50)
ozone.rp
```
# Plot the scaled importance distributions # Significant (p <= 0.05) predictors are in red plotImportance(ozone.rp, scale = TRUE)

```
# Plot the importance null distributions and observed values for two of the predictors
plotNull(ozone.rp, preds = c("Solar.R", "Month"))
```
# A classification model classifying cars to manual or automatic transmission data(mtcars)

```
am.rp \leq rfPermute(factor(am) \sim ., mtcars, ntree = 100, num.rep = 50)
summary(am.rp)
```
plotImportance(am.rp, scale = TRUE, sig.only = TRUE)

rfPermute\_package rfPermute *package*

#### Description

Random Forest Predictor Importance Significance and Model Diagnostics.

#### Usage

rfPermuteTutorial()

<span id="page-19-0"></span>

#### Description

Combine plots of error traces and inbag rates.

#### Usage

```
## S3 method for class 'randomForest'
summary(object, ...)
```
## S3 method for class 'rfPermute' summary(object, ...)

# Arguments

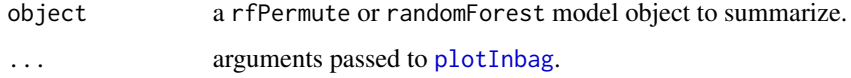

# Value

A combination of plots from [plotTrace](#page-15-1) and [plotInbag](#page-10-1) as well as summary confusion matrices (classification) or error rates (regression) from the model.

# Author(s)

Eric Archer <eric.archer@noaa.gov>

# See Also

[plotTrace](#page-15-1), [plotInbag](#page-10-1)

# Examples

```
# A regression model using the ozone example
data(airquality)
ozone.rp <- rfPermute(
  Ozone \sim ., data = airquality, na.action = na.omit,
  ntree = 100, nrep = 50, num.cores = 1)
```
summary(ozone.rp)

<span id="page-20-0"></span>

# Description

A data.frame of 155 metabolite relative concentrations for 64 samples of four Symbiodinium clade types.

#### Usage

data(symb.metab)

#### Format

data.frame

# References

Klueter, A.; Crandall, J.B.; Archer, F.I.; Teece, M.A.; Coffroth, M.A. Taxonomic and Environmental Variation of Metabolite Profiles in Marine Dinoflagellates of the Genus Symbiodinium. Metabolites 2015, 5, 74-99.

# <span id="page-21-0"></span>Index

∗ datasets symb.metab, [21](#page-20-0) ∗ package rfPermute\_package, [19](#page-18-0) as.randomForest *(*rfPermute*)*, [18](#page-17-0) balancedSampsize, [2,](#page-1-0) *[4](#page-3-0)* binom.test, *[7](#page-6-0)* casePredictions, [3](#page-2-0) classPriors, [4,](#page-3-0) *[7](#page-6-0)* cleanRFdata, [5](#page-4-0) combine, *[6](#page-5-0)* combineRP, [5](#page-4-0) confusionMatrix, *[4](#page-3-0)*, [6](#page-5-0) detectCores, *[18](#page-17-0)* ggplot, *[15](#page-14-0)* importance, [7](#page-6-0) pctCorrect, [9](#page-8-0) plotConfMat *(*confusionMatrix*)*, [6](#page-5-0) plotImportance *(*importance*)*, [7](#page-6-0) plotImpPreds, [10](#page-9-0) plotInbag, [11,](#page-10-0) *[20](#page-19-0)* plotNull, [12](#page-11-0) plotPredictedProbs, [13](#page-12-0) plotProximity, [14](#page-13-0) plotTrace, [16,](#page-15-0) *[20](#page-19-0)* plotVotes, [17](#page-16-0) predict.randomForest, *[18](#page-17-0)* predict.rfPermute *(*rfPermute*)*, [18](#page-17-0) print.rfPermute *(*rfPermute*)*, [18](#page-17-0) randomForest, *[2](#page-1-0)*, *[12](#page-11-0)*, *[18](#page-17-0)* rfPermute, *[2](#page-1-0)*, *[8](#page-7-0)*, *[12,](#page-11-0) [13](#page-12-0)*, [18](#page-17-0)

rfPermute-package *(*rfPermute\_package*)*, [19](#page-18-0)

rfPermute\_package, [19](#page-18-0) rfPermuteTutorial *(*rfPermute\_package*)*, [19](#page-18-0)

summary, [20](#page-19-0) symb.metab, [21](#page-20-0)